# **!!! ACHTUNG !!! WICHTIGE DATEN**

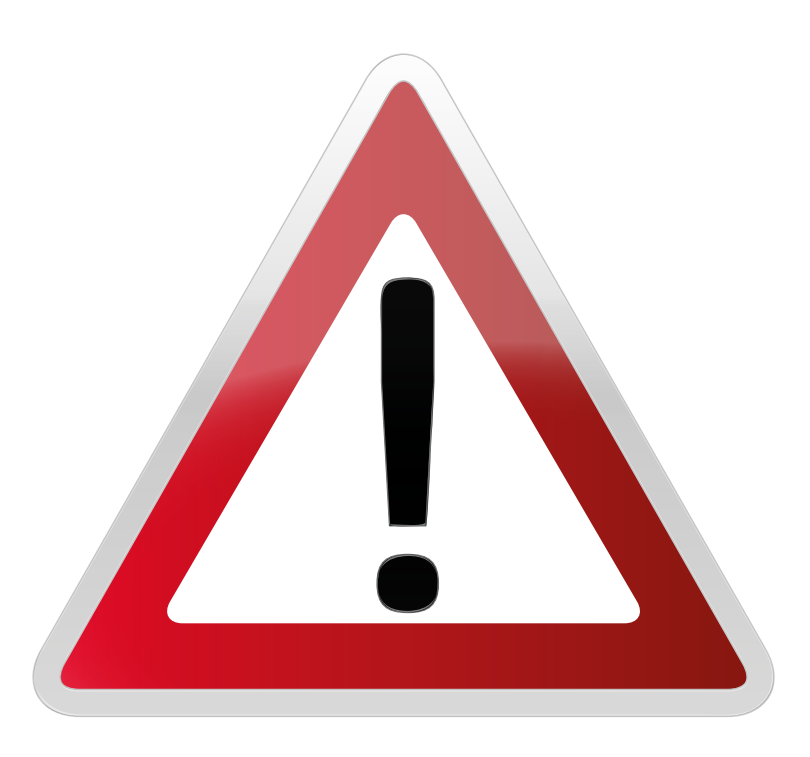

Einleitung:

Meine Lieben,

in diesem Dokument findet Ihr alle Daten zu meinem Krypto Investment. Es sind Investments, die nur in digitaler Form existieren und Ihr könnt diese nicht in einer Bank eintauschen.

Falls ich eines Tages nicht mehr unter Euch weile oder selbst nicht mehr in der Lage bin mich darum zu kümmern möchte ich sicherstellen, dass ihr weiterhin Zugriff darauf habt.

Bitte geht mit den hier niedergeschriebenen Daten sehr vorsichtig um, denn sie sind der Schlüssel zu den Kryptowerten und sollten sie in falsche Hände geraten, dann können sie gestohlen werden.

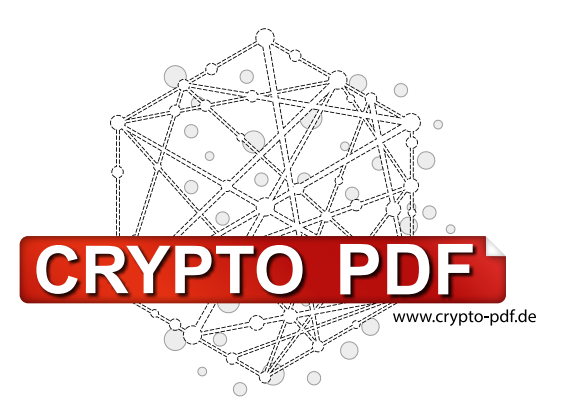

**Bitte füllen Sie dieses Formular nicht online aus.** Speichern Sie es auf ihrem Computer, füllen sie es aus und drucken Sie es anschließend aus. Wenn Sie das Formular mit Ihren Daten zusätzlich speichern wollen, dann sichern Sie die PDF mit einem Passwort (Datei - Eigenschaften - Sicherheit) und speichern es dann nur auf einem USB Stick, *nicht auf dem Computer!*

 $\sqrt{2}$ 

## **Software Wallet**

111.

 $^{\prime\prime\prime}$ 

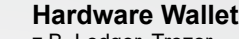

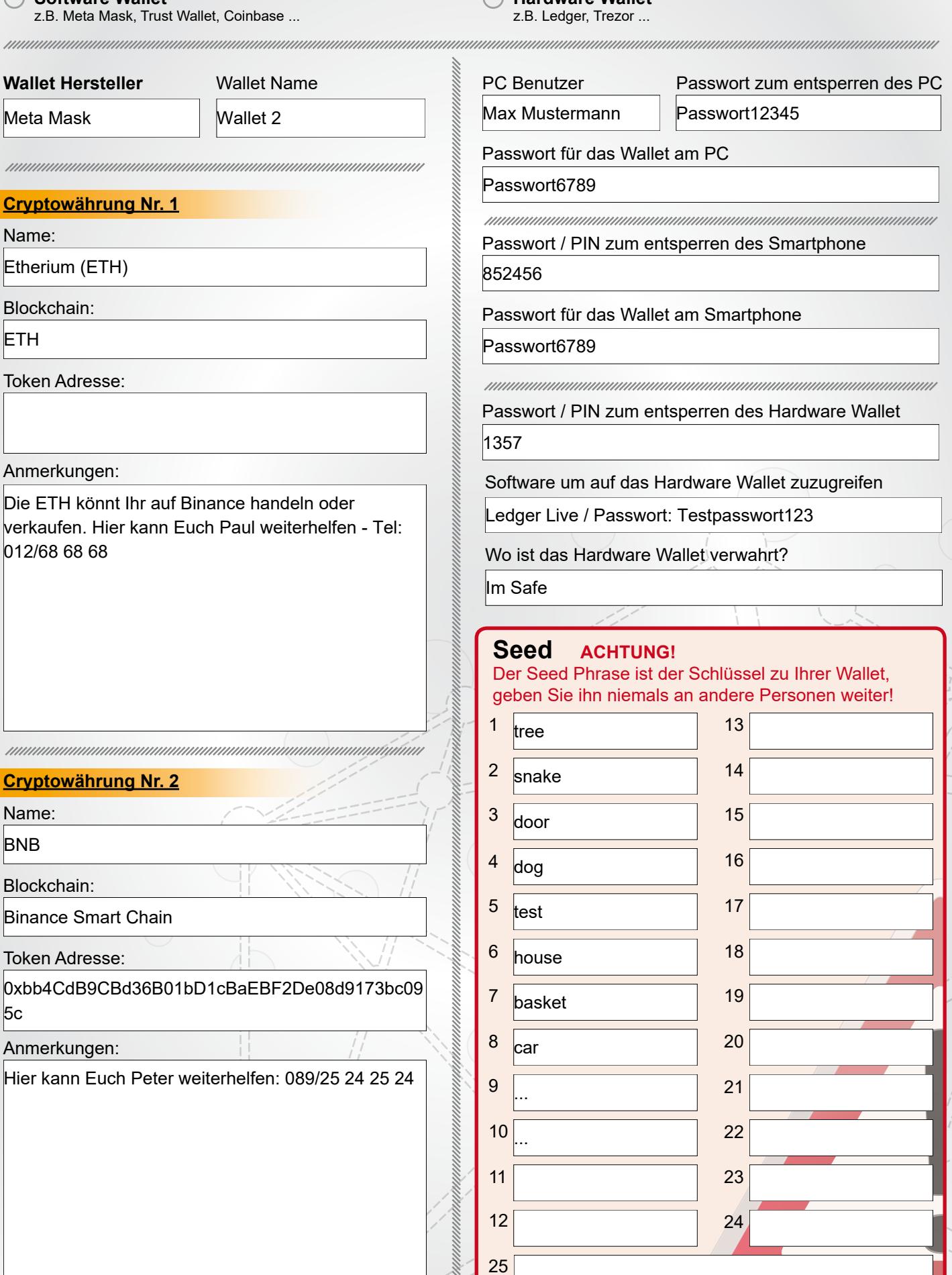

# **Cryptowährung Nr. 3**

Name:

**GHNY** 

Blockchain:

Binance Smart Chain (BNB)

### Token Adresse:

0xa045E37a0D1dd3A45fefb8803D22457abc0A728a

# Anmerkungen:

Token zum Grizzly.fi Projekt

Hier kann Euch Peter weiterhelfen: 089/25 24 25 24

## **Cryptowährung Nr. 4**

Name:

Blockchain:

Token Adresse:

Anmerkungen:

**Kontaktdaten zu Personen, die Hilfe leisten können:** GHNY<br>Blockchain:<br>Binance Smart Chain (BNB)<br>Token Adresse:<br>0xa045E37a0D1dd3A45feft<br>Anmerkungen:<br>Token zum Grizzly.fi Projekt<br>Hier kann Euch Peter weiter<br>Anmerkungen:<br>Blockchain:<br>Blockchain:<br>Token Adresse:<br>Anmerkungen:<br>Anmer

# **Investment Nr. 1**

Name:

Grizzly.fi

URL:

<u>nnonnannannannannannannan</u>

www.grizzly.fi

Anmerkungen, evtl. Benutzer und Passwort:

Hier müsst Ihr Euch mit der Meta Mask und der Wallet 2 verbinden. Es liegen Kryptowerte im Freezer und im Honeypot.

Hier kann Euch Peter weiterhelfen: 089/25 24 25 24

## Zwei-Faktor-Authentifizierung (2FA) - siehe Seite 4

App (z.B. Google) Smartphone C Email

**Investment Nr. 2**

Name:

**Binance** 

URL:

www.binance.com

Anmerkungen, evtl. Benutzer und Passwort:

Eine Zentrale Börse, der Zugang lautet: Benutzer: User 1 Passwort: Passwort12345 Hier habe ich mehrere Kryptowährungen und hier kann Euch Paul weiterhelfen - Tel: 012/68 68 68

Zwei-Faktor-Authentifizierung (2FA) - siehe Seite 4  $\lozenge$  App (z.B. Google)  $\lozenge$  Smartphone  $\lozenge$  Email

**Investment Nr. 3**

Name:

URL:

<u>an mana</u>

Anmerkungen, evtl. Benutzer und Passwort:

Zwei-Faktor-Authentifizierung (2FA) - siehe Seite 4 App (z.B. Google) Smartphone **Communist** C Email

## **NFT Nr. 1**

Projekt & ID (#):

Handelsplatz & Blockchain:

## NFT Adresse:

0xbc4ca0eda7647a8ab7c2061c2e118a18a936f13d

## Anmerkungen:

Elim Alex Club #7567<br>
Hendelspielz & Blockchain:<br>
NET Adresse:<br>
NET Adresse:<br>
Away opensea.io (ETH)<br>
Annextungen:<br>
Amarkungen:<br>
Amarkungen:<br>
Amarkungen:<br>
Amarkungen:<br>
Amarkungen:<br>
MET Mir. 2<br>
Projekt & ID (#i):<br>
Alex Kong Ein NFT des Bored Ape Yacht Club, es kann auf der Webseite www.opensea.io verkauft werden. Hier kann Euch Hans unterstützen - Tel: 012/78 78 78

# **NFT Nr. 2**

## Projekt & ID (#):

Alpha Kong #738

Handelsplatz & Blockchain:

www.opensea.io (ETH)

NFT Adresse:

0xdbcab7a768ea9a00b2ffa5a2eb387cad609e2114

Anmerkungen:

Ein Alpha Kong NFT, es kann auf der Webseite www.opensea.io verkauft werden. Hier kann Euch Hans unterstützen - Tel: 012/78 78 78

Sonstige Anmerkungen:

# **NFT Nr. 3**

Projekt & ID (#):

Handelsplatz & Blockchain:

NFT Adresse:

Anmerkungen:

# **Zwei-Faktor-Authentifizierung (2FA)**

App (z.B. Google):

Passwort oder PIN:

Anmerkungen:

Die App ist auf meinem IPhone installiert.

Smartphone Nummer (SMS):

0171 / 12 34 567

Passwort oder PIN:

1234

Anmerkungen:

Google Authenticator<br>
Passwort oder PIN:<br>
1234<br>
Anmerkungen:<br>
Die App ist auf meinem IPhone installiert.<br>
Mummunum mummunum mummunum mummunum mummunum<br>
Smartphone Nummer (SMS):<br>
171/12 34 567<br>
Passwort oder PIN:<br>
1234<br>
Anm Hier kommt einen SMS mit einem Code wenn ihr bei Binance handeln wollt.

Email:

info@testmail.com

Anmerkungen:

Webmail

Benutzer: User1 Passwort: Passwort1234

Seite 4